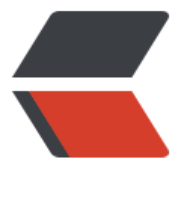

链滴

## JAVA [IO 流](https://ld246.com)笔记

作者:w818

- 原文链接:https://ld246.com/article/1509003968268
- 来源网站: [链滴](https://ld246.com/member/w818)
- 许可协议:[署名-相同方式共享 4.0 国际 \(CC BY-SA 4.0\)](https://ld246.com/article/1509003968268)

```
<p><strong>1.什么是 IO</strong>****</p>
<p><em>Java 中 I/O 程序操作主要是指使用 java 进行输入、输出操作的。</em></p>
<p><em>在 Java 中所有的数据都是以流的方式进行输入和输出的,这些数据流表示了字符或者字
数据的流动序列。Java 的 I/O 流提供了读写数据的标准方法。</em></p>
<p><em>Java 对于数据的操作都是通过流实现的,而 Java 用于操作流的对象都在 IO 包中。</em
\langle/p>
<p><strong>2.使用 FileInputStream 读取文件</strong><br>
实例一:<br>
public static void StreamDemo1() {<br>
FileInputStream fis = null;<br>
try \{ < br >
fis = new FileInputStream("filename.txt");<br>
int zs = 0; <br> <br> <br> <math>l</math>while((zs=fis.read())!=-1){<br>
System.out.print((char)zs);<br>
}<br>
} catch (IOException e) {<br>
e.printStackTrace();<br>
\{finally \} {<br>
try \{ < br>
fis.close();<br>
} catch (IOException e) {<br>
e.printStackTrace();<br>
}<br>
}<br>
\} </p>
<p>实例二(数组操作):<br>
public static void StreamDemo2() {<br>
InputStream is = null;<br>
try {<br>
is = new FileInputStream("fileName.txt");<br>
//这里 byte[]里面的个数 表示每次传输多少个字节<br>
byte[] names = new byte[1024]; < br >
while(is.read(names) != -1) { 
String str = new String(names);<br>
System.out.println(str);<br>
}<br>
} catch (IOException e) {<br>
e.printStackTrace();<br>
\{finally \} {<br>
try \{ < br >
is.close();<br>
} catch (IOException e) {<br>
e.printStackTrace();<br>
}<br>
}<br>
\} </p>
<p><strong>3.io 流关闭时需注意:</strong><br>
<em>如果不关闭,就会造成资源浪费。那么这个 io 资源会被一直占用,别人就用不了。</em><b
>
<em>最好是把关闭流写在 finally 中,不然的话出现了异常就会关闭不了。</em></p>
```